# $Tipps$  **Web-Publishing**  $\parallel$

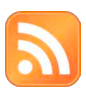

## Feed-Pannen vermei-

RSS / Atom

den *(msc)* Immer mehr Websites verwenden so genannte Feeds. Sie ermöglichen den Austausch von Informationen, indem Beiträge in einem standardisierten Format bereitgestellt werden. Zwei Feed-Formate stehen zur Auswahl, nämlich Atom und RSS (Really Simple Syndication). Beide Formate basieren auf der Standardsprache XML und erlauben es, Inhalte automatisiert per Feedreader zu abonnieren und automatisch abzurufen oder auf anderen Websites weiterzuverwenden. Beispiele für letzteres sind die Websites

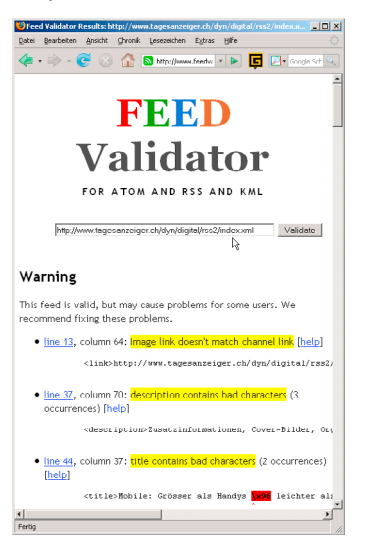

www.netvibes.com oder Googles iGoogle-Dienst.

Als Anbieter eines solchen Feeds hat man das Problem, dass es nicht ganz einfach ist, einen solchen Feed anzubieten. Fehler rächen sich und führen dazu, dass der Feed nicht «funktioniert» und der automatisierte Nachrichtenfluss ins Stocken gerät. Damit das nicht passiert, sollte man seinen Feed auf Herz und Nieren testen. Dabei hilft die Website www.feedvalidator.org. Man gibt hier die Adresse seines Feeds ein und erhält ein paar Sekunden später die Analyse zurück. Darin sieht man, ob der Feed den Anforderungen entspricht. Sollte der Feed durchfallen, erfährt man die Schwachstellen. Warnungen erfolgen, wenn der Feed zwar gültig ist, aber Probleme entdeckt wurden, welche die Weiterverbreitung behindern könnten. Diese sollte man möglichst umgehend bereinigen: www.feedvalidator.org

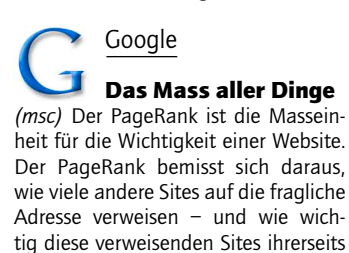

sind. Larry Page hat den Algorithmus zusammen mit Sergey Brin an der Stanford University ausgetüftelt. Aus dem Algorithmus wurde die Suchmaschine Google, die noch heute Resultatelisten anhand des PageRank zusammenstellt, ins Leben gerufen.

Als Betreiber einer Website hat man ein virulentes Interesse am PageRank. Abfragen kann man ihn auf diversen Websites. Beispielsweise auf www. gaijin.at/olsgprank.php. Hier gibt es auch ein PHP-Script, das den Page-Rank ausrechnet und das man als Webmaster für eigene Belange einsetzen kann.

Unter www.linkvendor.com/seo-tools/ visualpagerank.html findet man ein Tool, das den PageRank nicht für die Site, sondern für die einzelnen auf der Site aufgeführten Links angibt – man sieht auf einen Blick, welche Rubriken beliebt sind und welche nicht. Allerdings ergeben sich nur bei grösseren Sites markante Unterschiede.

Ein nützliches Online-Tool ist auch Poodle Predictor: Er nimmt eine URL entgegen und zeigt dann die Site gewissermassen durch die «Brille» der Suchmaschine. In der Auswertung sieht man, auf welche Informationen die Roboter der Suchmaschinen achten. In den Warnungen erhält man Informationen, was ein Roboter allenfalls an der Site auszusetzen haben könnte: http://gritechnologies.com/tools/ spider.go

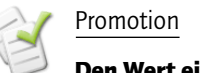

#### Den Wert einer Site *(msc)* Ein sehr nützliches Analyse-

instrument für Webmaster ist www. seitwert.de. Diese Site ermittelt für Websites einen Site-Wert zwischen 0 und 100. Dieser Wert setzt sich aus einer komplexen Analyse zusammen, bei der Informationen aus sechs Kategorien ausgewertet werden: Natürlich der Google-Rank. Es fliessen weiter die Besucherzahlen ein, die Alexa.com liefert. In einem dritten Punkt werden öffentliche Lesezeichensammlungen (soziale Bookmarks) ausgewertet. Bei den technischen Details wird analysiert, ob eine Site auf dem neuesten Stand und Webstandard-konform ist ob Meta-Informationen abrufbar sind und ähnliches mehr. In einem nächsten Punkt wird die Gewichtung bei Yahoo abgefragt. Zu guter Letzt geben die «sonstigen Faktoren» Auskunft, ob die Domain schon länger existiert und in Wikipedia oder im offenen Link-Katalog «Open Directory Project» (DMOZ) Erwähnung findet.

Natürlich kann man über die einzelnen Faktoren und ihre Gewichtung streiten. Alles in allem ergibt sich aus dem Mix an untersuchten Aspekten doch eine aufschlussreiche Aussage über die Wichtigkeit einer Site. Heise.de hat mit 74,48 den besten Sitewert, Publisher.ch liegt mit 2731 Punkten immerhin auf Platz 5276 von 44404. Und man weiss als Betreiber einer Site sofort, was man verbessern könnte – bei publisher.ch eröffnen sich Verbesserungsmöglichkeiten bei den technischen Belangen,

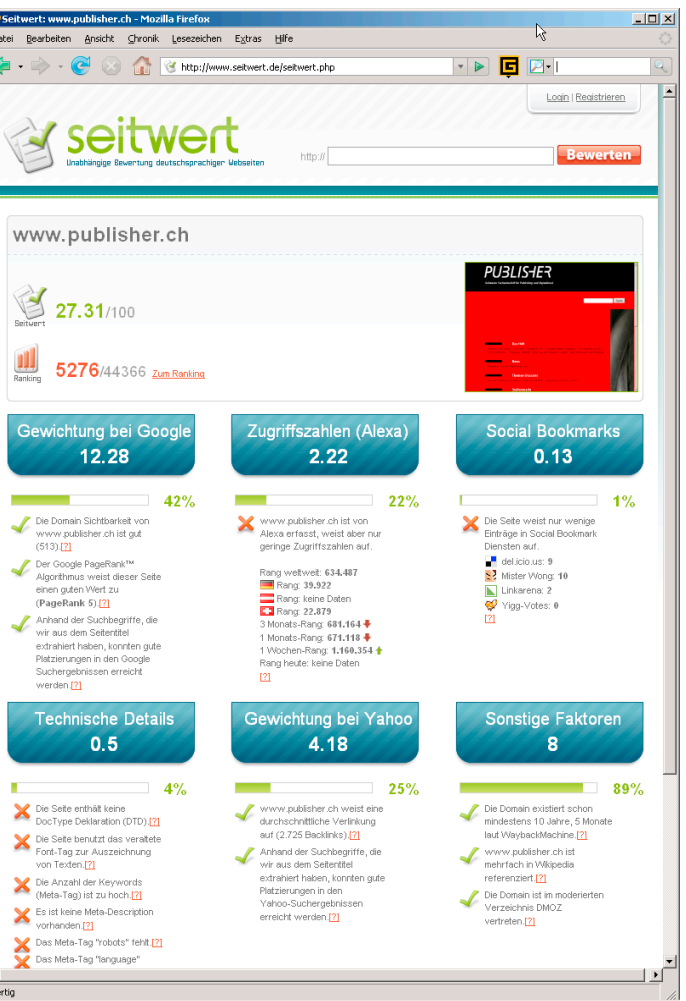

*Digitale Syndizierung ohne Panne Umfassend: Die Analyse von Seitwert.de zur Site www.publisher.de.*

also Meta-Daten, Doctype-Deklaration (die haben wir im Publisher 06-4 auf Seite 69 beschrieben, aber uns selbst nicht an unsere guten Tipps gehalten) und bei weiterem technischen «Kleingemüse». www.seitwert.de

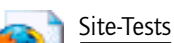

### Noch mehr Tests!

*(msc)* Und wo wir schon bei den Tests sind: Es gibt noch weitere Sites, die um nützliches Feedback bemüht sind, die uns Webmastern die Arbeit erleichtern sollen. Dr. Web hat unter www.drweb. de/weblog/weblog/?p=855 eine aufschlussreiche Liste zusammengestellt. Eine Auswahl der Einträge:

Sitescore liefert Informationen zur «Accessibility» (d.h. zur Nutzbarkeit der Site durch behinderte Surfer), zur «Quality», zur Suchfunktion und ein Fazit: www.sitescore.org

Microsoft Demographics Prediction kennt (woher auch immer) sowohl Alter als auch Geschlecht der Surfer. Beim Publisher sind 71 Prozent der Besucher männlich, 29 Prozent weiblich. Altersmässig stellen die 25- bis 34 jährigen die grösste Besuchergruppe. Wers glaubt, lässt sich von Microsoft eine Analyse der eigenen Site unterbreiten ...

http://adlab.microsoft.com/DPUI/ DPUI.aspx

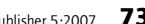

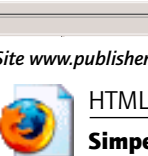

### Simpel, aber clever

*(msc)* Bekanntlich kann man mit dem HTML-Tag a href=mailto einen Link zum Versand eines Mails einrichten. Man kann dabei dem neuen Mail auch einen Betreff übergeben: <a href="mailto:

schuessler@publisher.

ch?subject=Tipps">Bitte Tipps mailen!</a>

Praktisch, aber oft nicht genug. Es ist jedoch auch möglich, per Link einen Mail-Inhalt vorzugeben. Das geht über das Schlüsselwort ?body=, das Sie ans href-Attribut anhängen. Wichtig: Im Attribut sollten Leerzeichen, Zeilenumbrüche, Umlaute und Sonderzeichen als Unicode codiert sein:

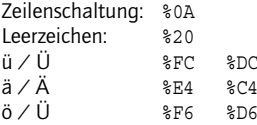

Mehr Zeichen gibt es hier – verwenden Sie die Angabe «Url-encode»: www. homepage-total.de/html/unicodetabelle.php#

Ein mailto-Aufruf könnte beispielsweise so aussehen – er sollte aber nicht länger als 400 Zeichen sein, da es sonst in manchen Mailprogrammen Probleme gibt.

schuessler@publisher.ch? subject=Tipps?body=Tipps%0A %20InDesign%0A-%20Photoshop